# Storage & Indexing in Modern Databases

ECS 165A - Winter 2021

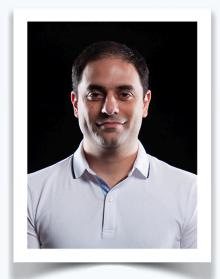

Mohammad Sadoghi
Exploratory Systems Lab
Department of Computer Science

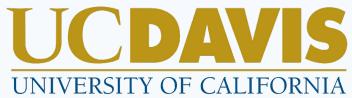

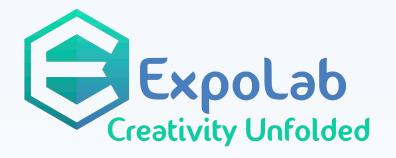

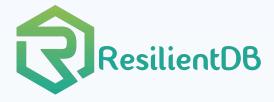

How to quickly search for the desired information?

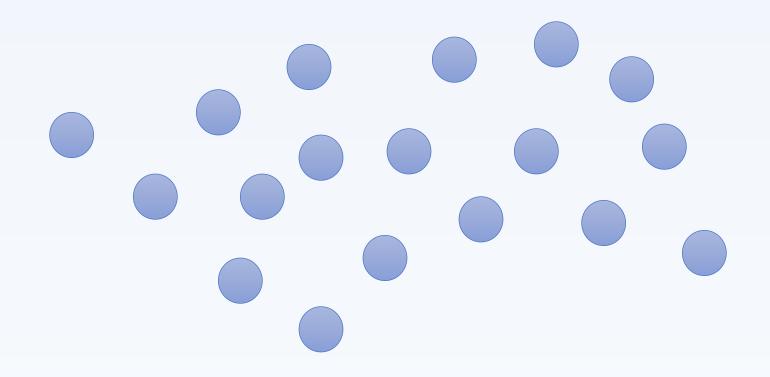

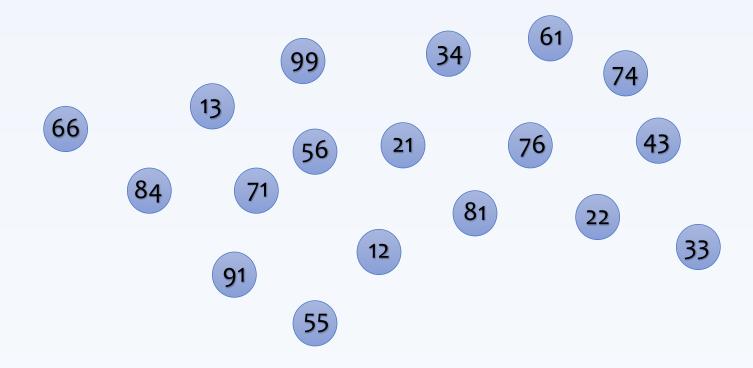

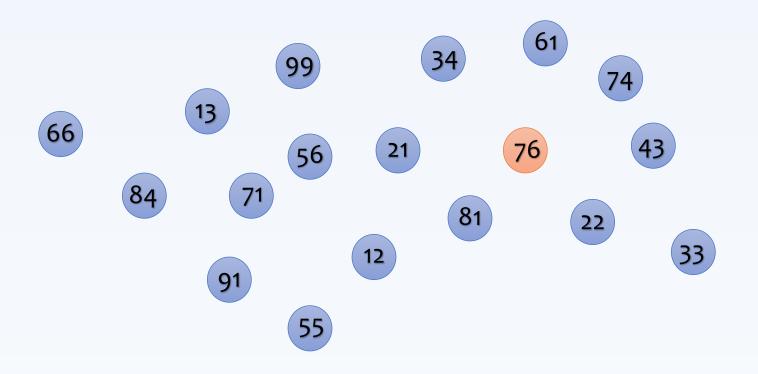

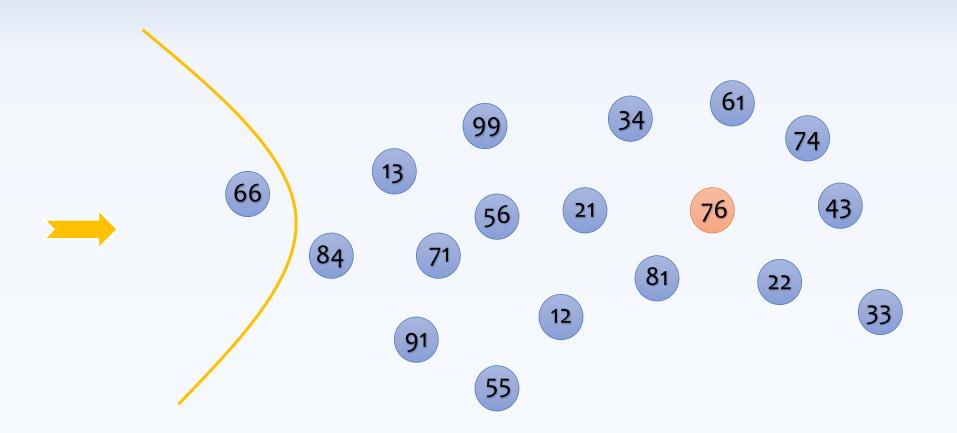

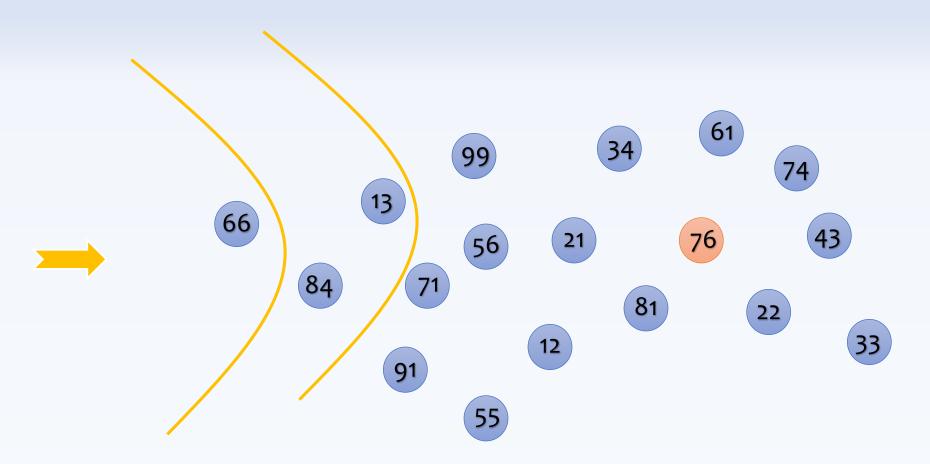

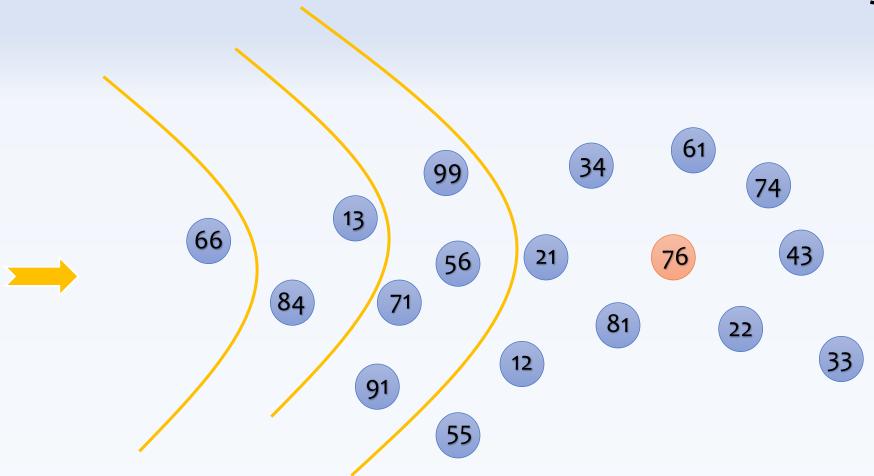

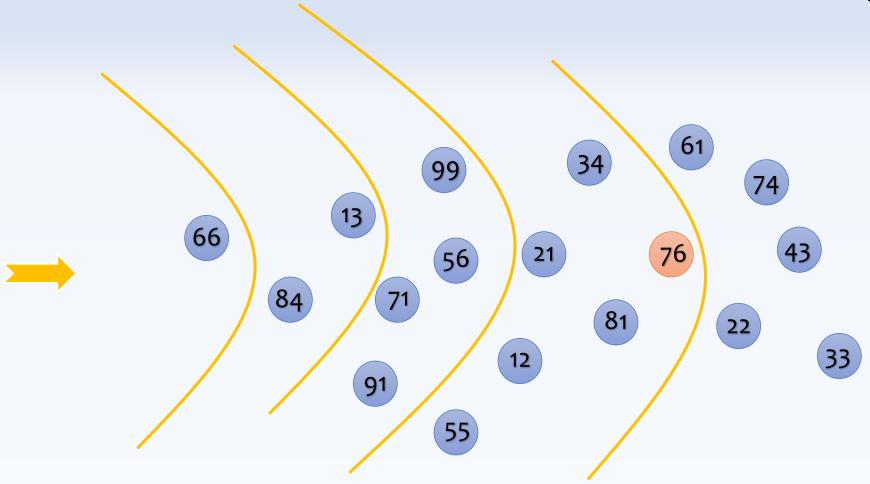

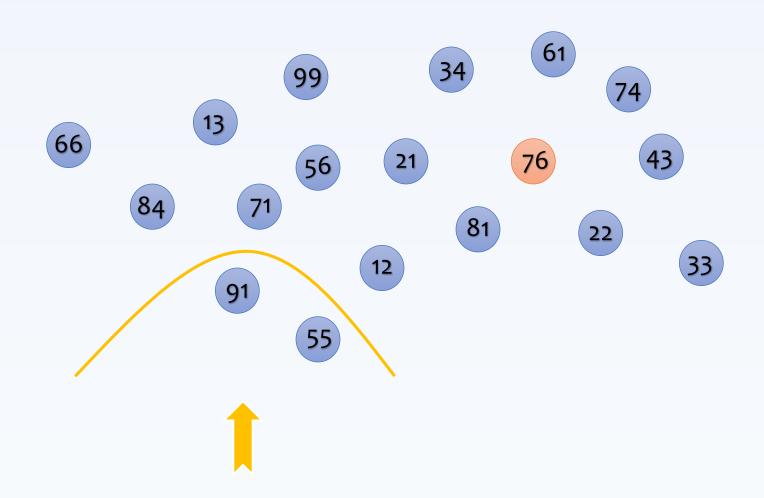

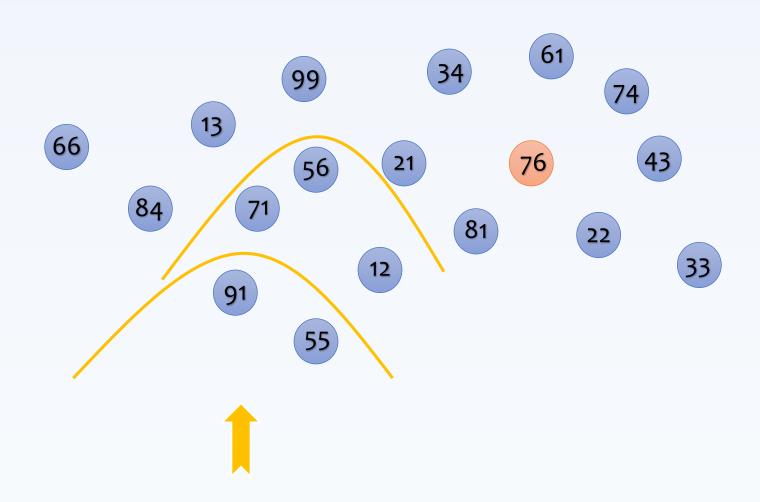

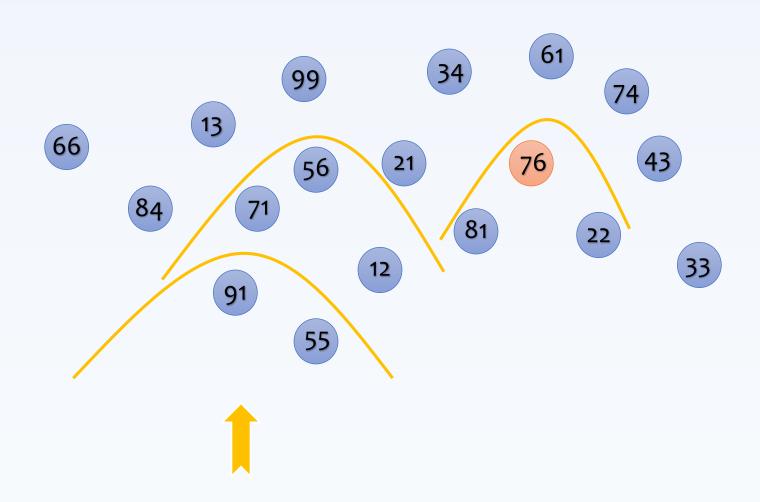

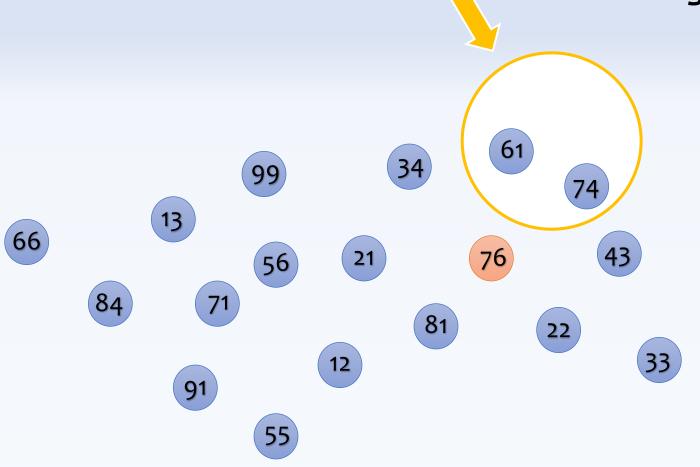

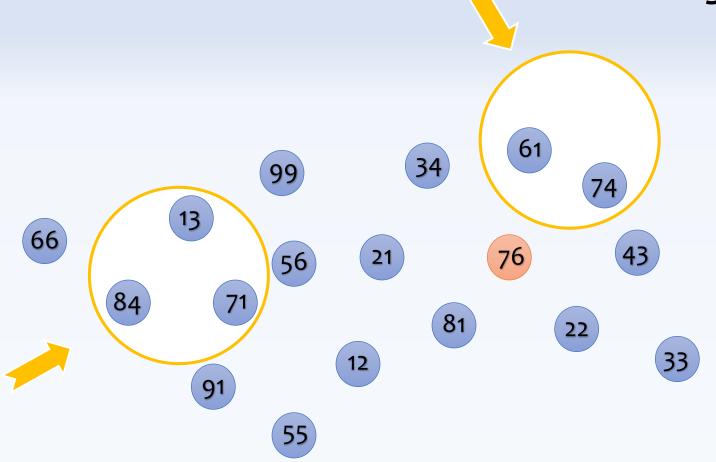

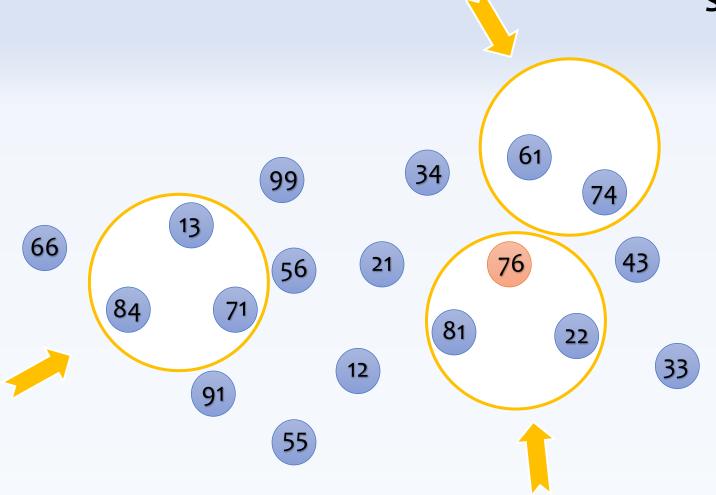

#### Searching for 44?

(what-if the value does not exist) (could we have early termination?)

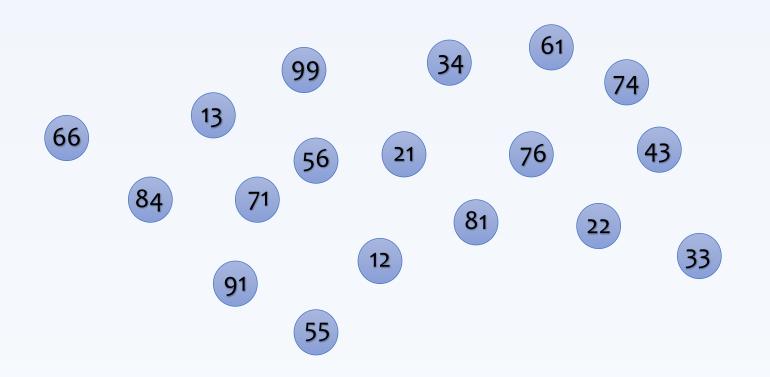

Could we impose order to improve the search?

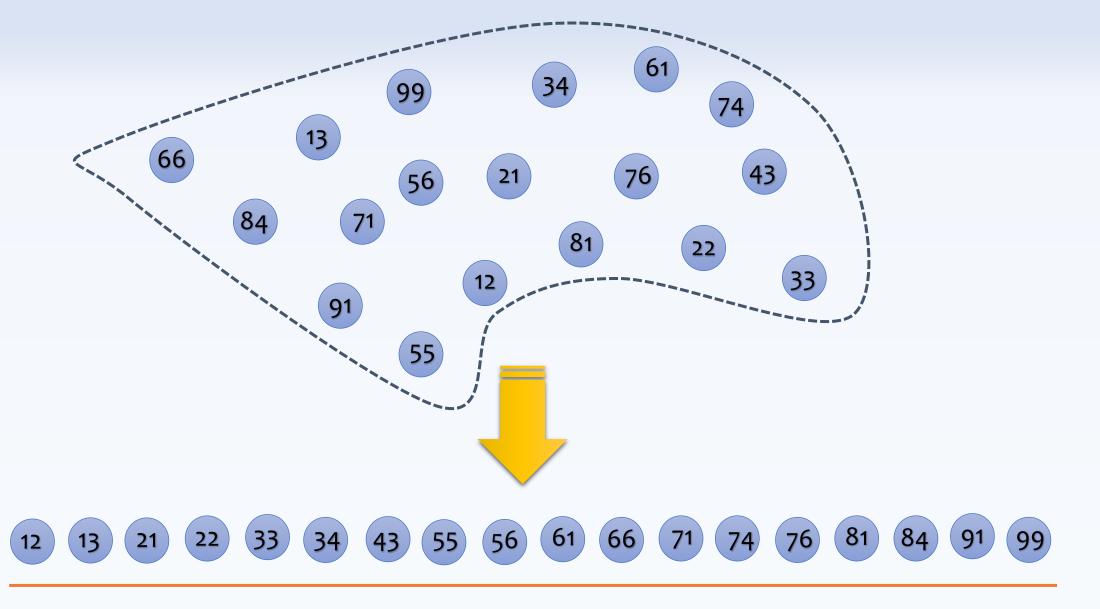

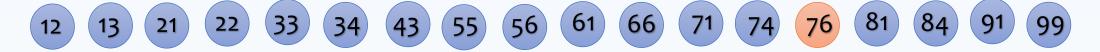

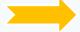

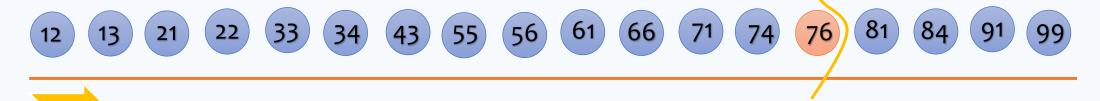

# Searching for 44? (could we have early termination?)

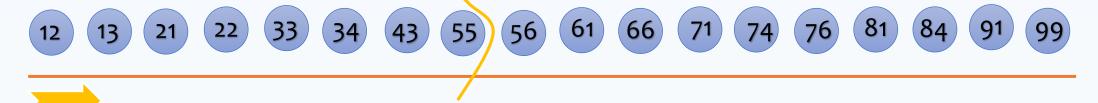

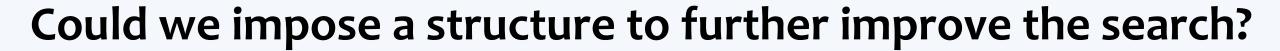

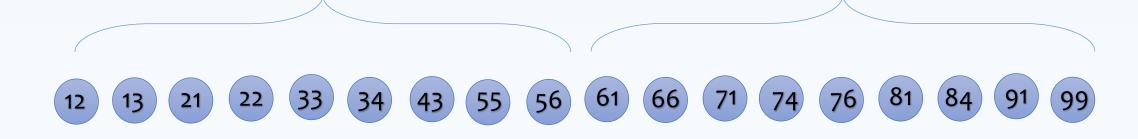

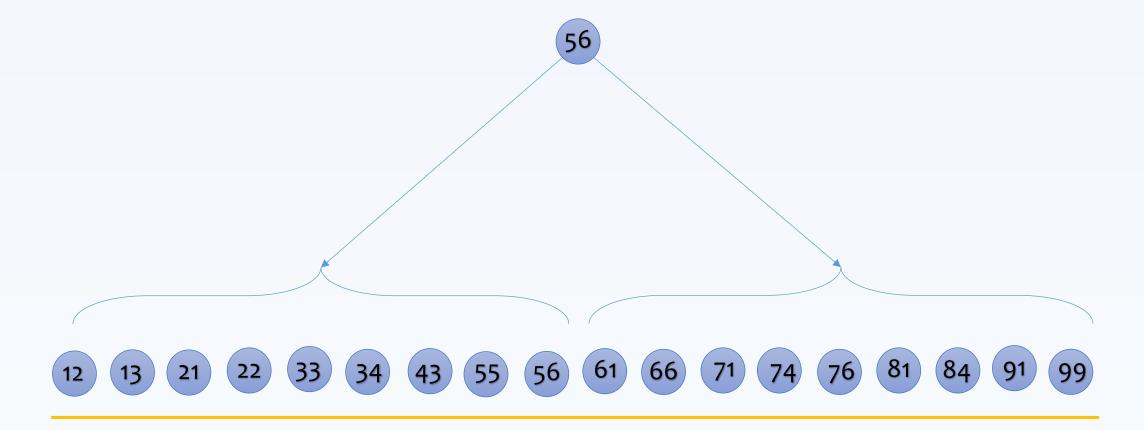

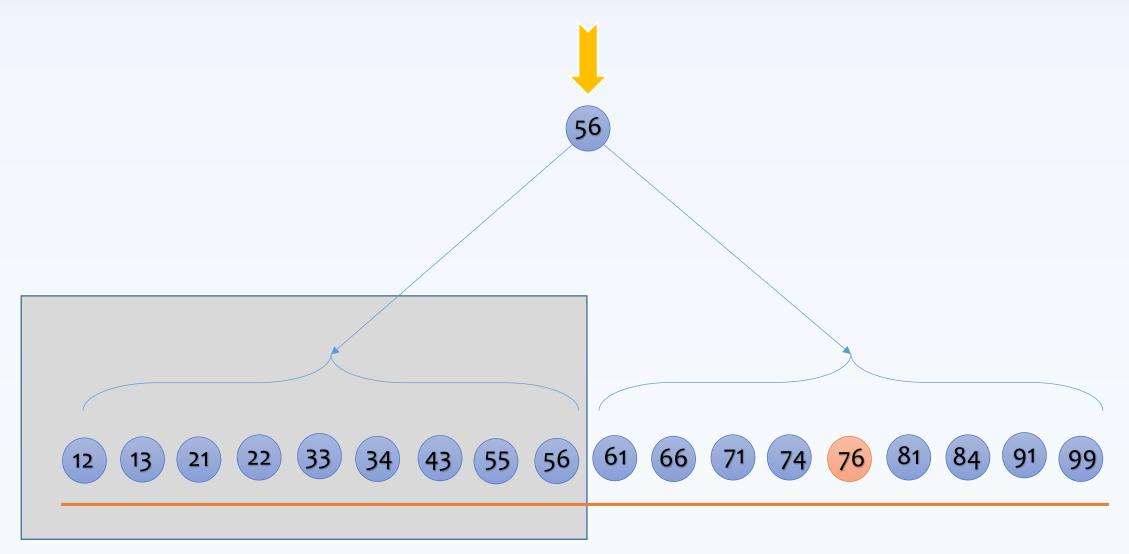

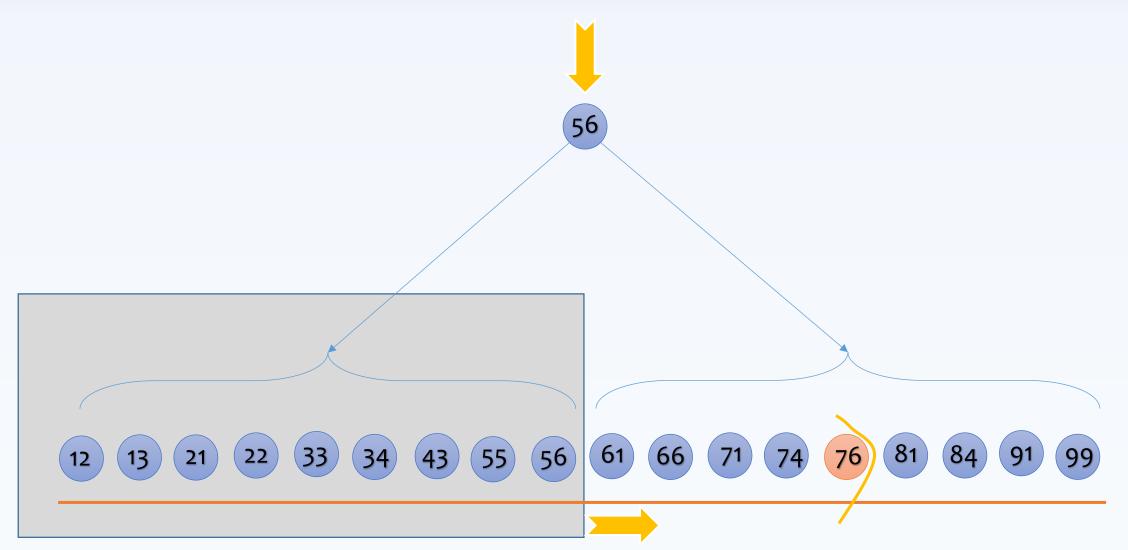

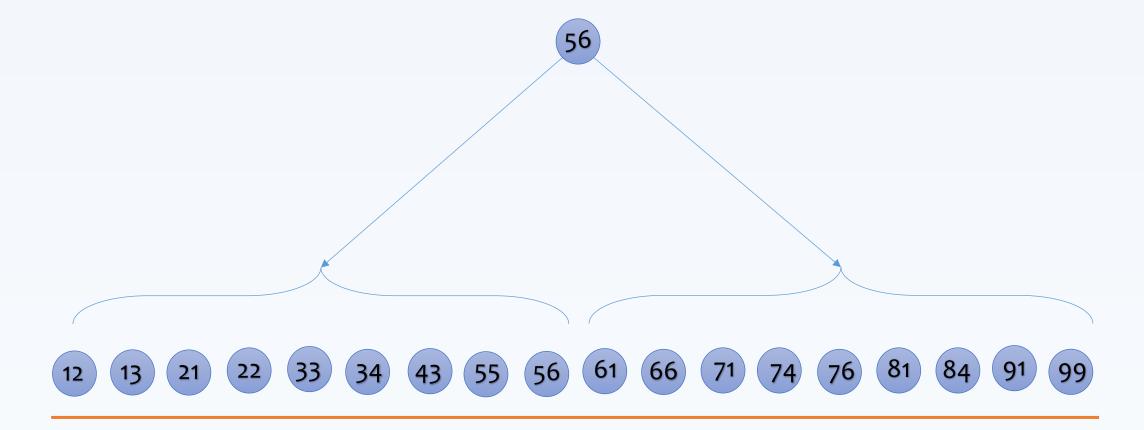

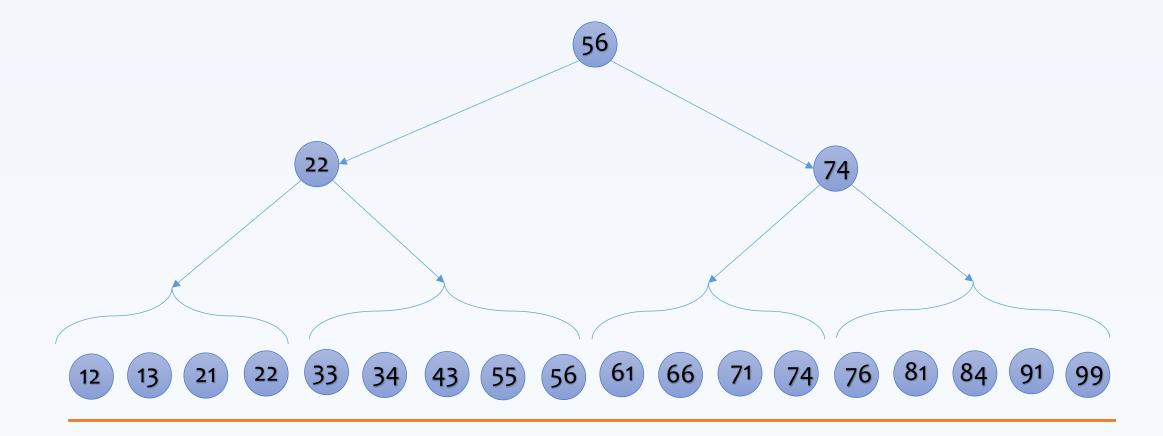

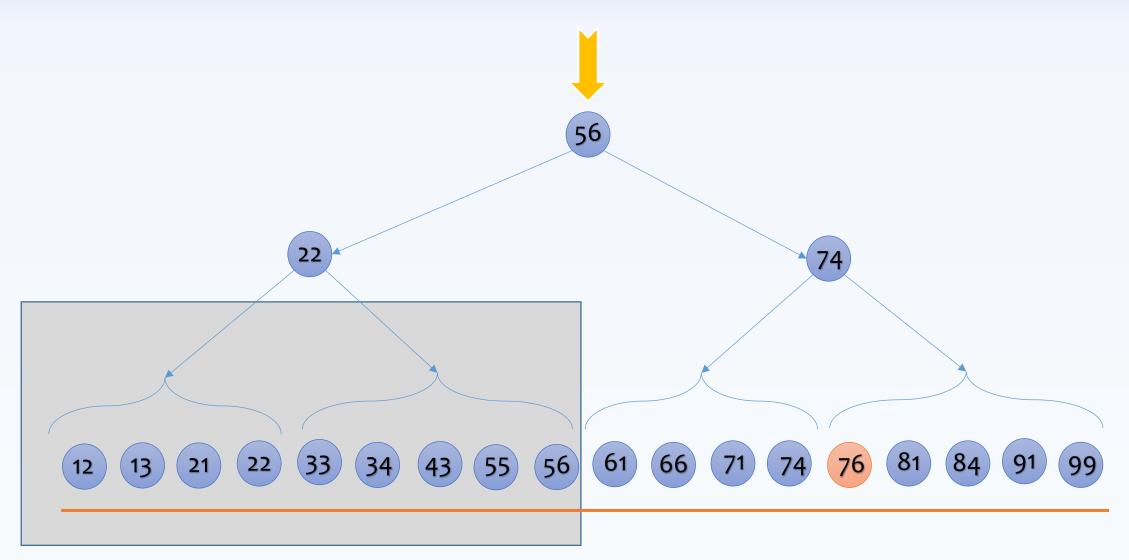

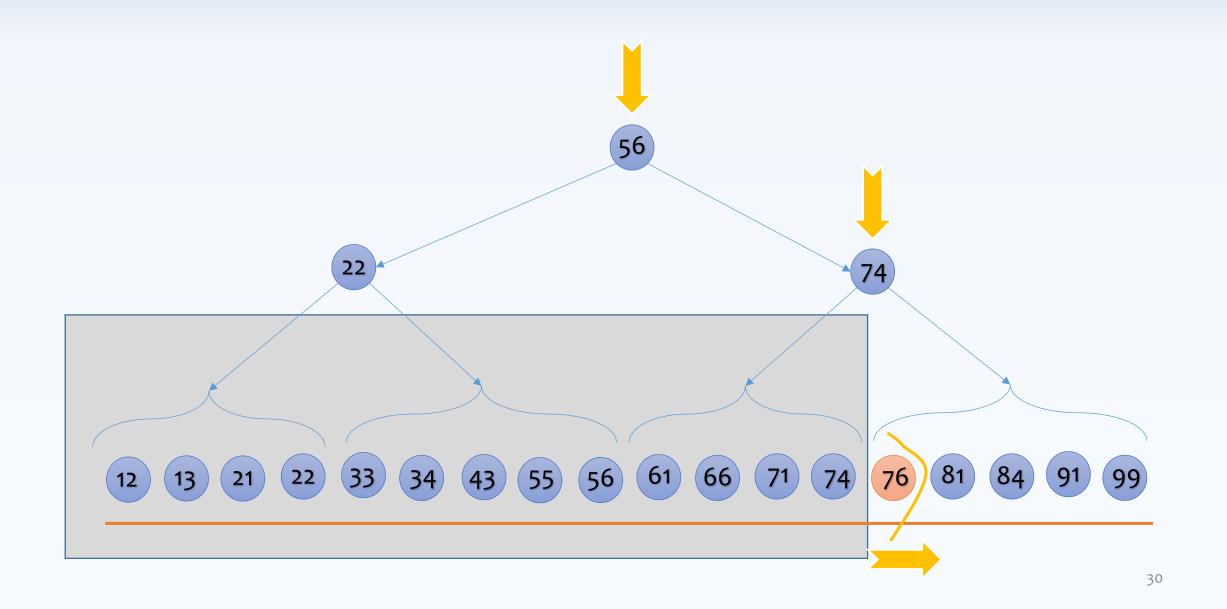

# Searching for 44? (could we have early termination?)

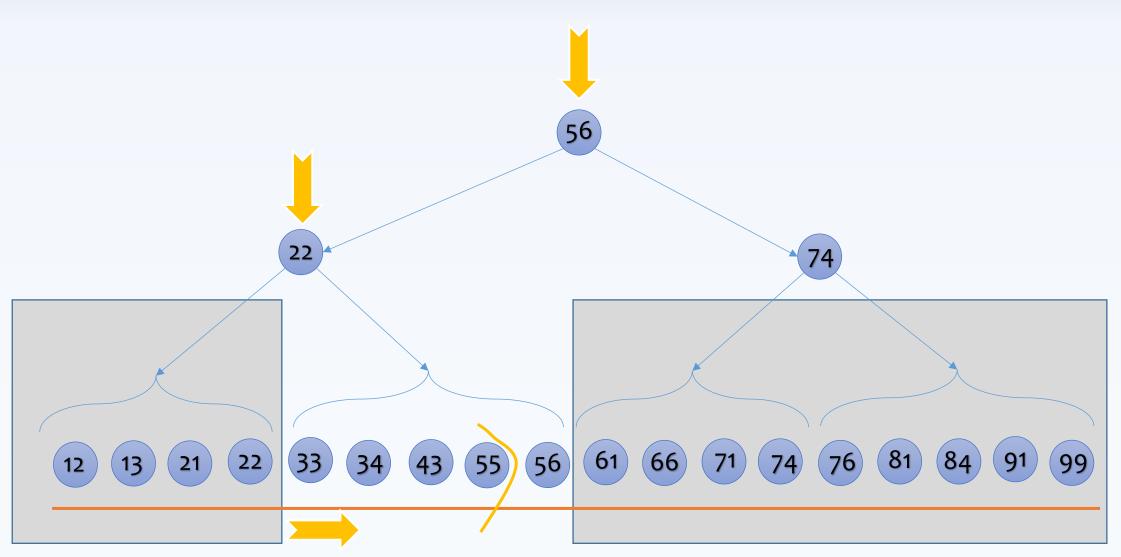

# Searching for 76-91

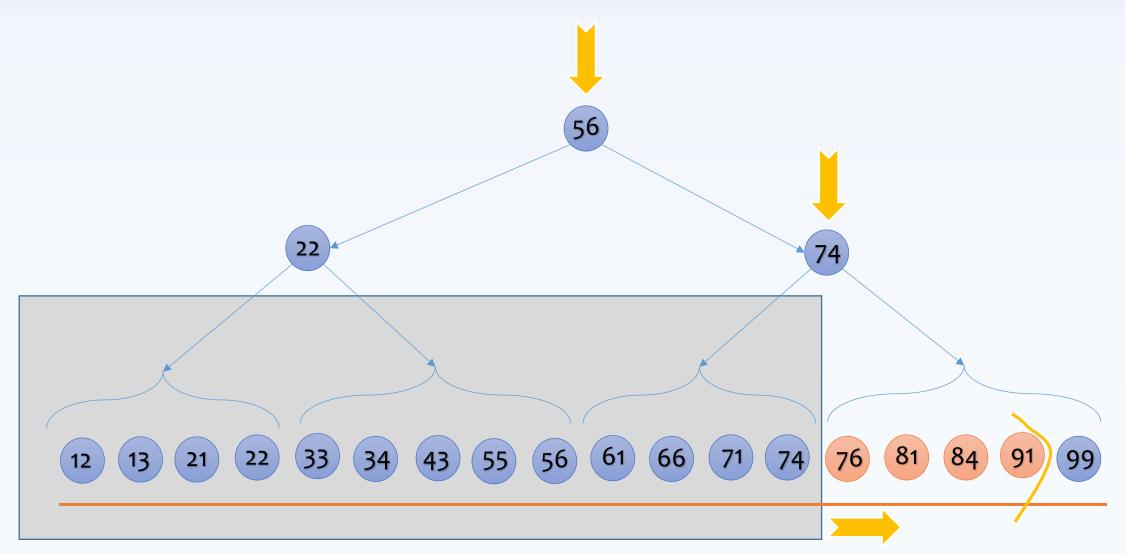

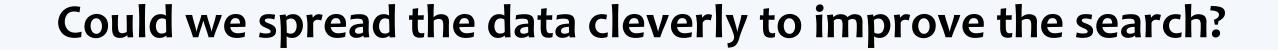

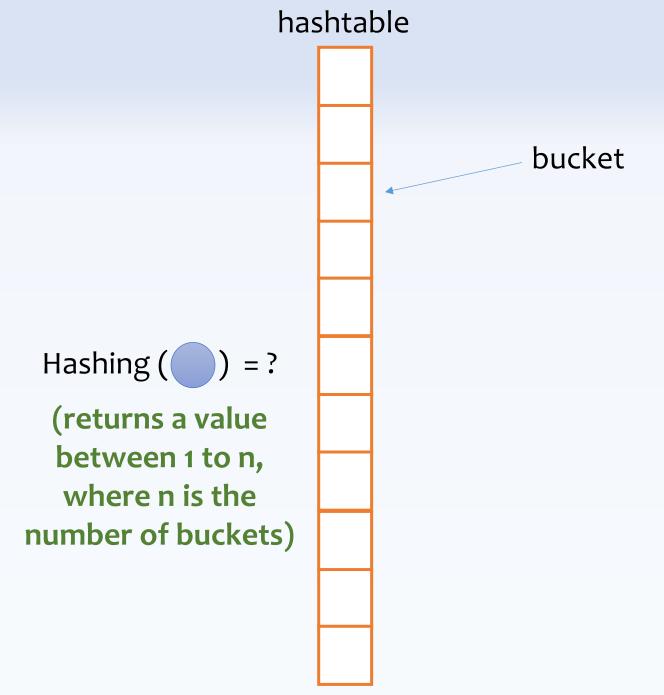

# **Inserting 81**

Hashing 
$$(81) = 6$$

#### **Inserting 43**

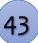

Hashing (76) = 8

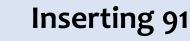

81

76

91

Hashing (91) = 10

collisions (when multiple values hash to the same bucket)

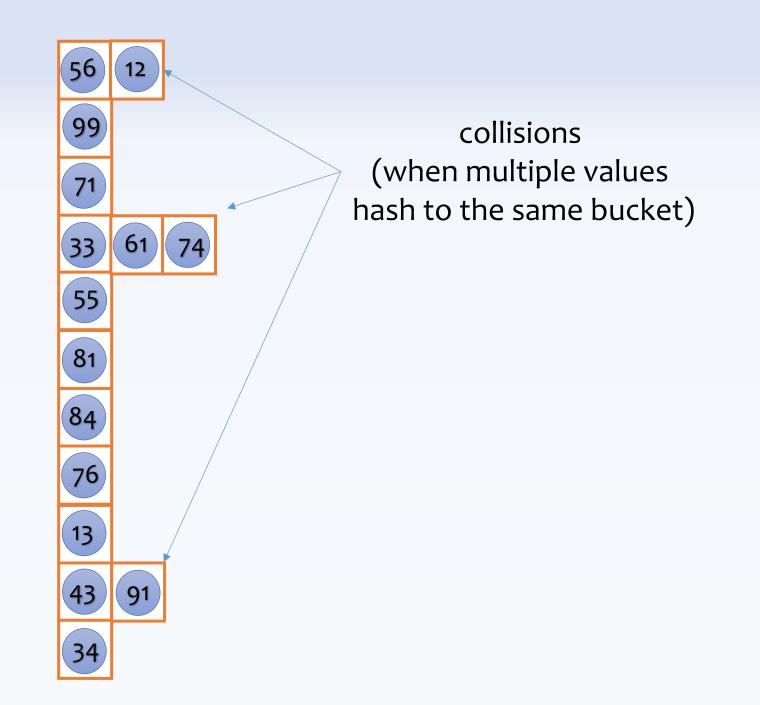

#### Searching for 76

(now we can have constant lookup cost)

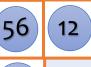

Hashing 
$$(76) = 8$$

#### Searching for 76-91?

## Could we instead search for 76, 77, 78, ..., 90, 91?

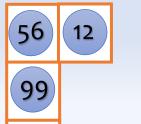

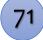

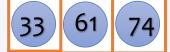

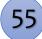

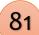

43 91

Hashing 
$$(76) = 8$$

Hashing 
$$(77) = 1$$

Hashing 
$$(78) = 3$$

Hashing 
$$(81) = 6$$

| | |

| | | |

Hashing 
$$(90) = 8$$

Hashing 
$$(91) = 10$$

55

81

84

13

#### Searching for 76-91 Could we instead search for 76, 77, 78, ..., 90, 91?

Hashing 
$$(76) = 8$$

Hashing 
$$(77) = 1$$

Hashing 
$$(78) = 3$$

| | |

Hashing 
$$(81) = 6$$

| | |

Hashing (90) = 8

Hashing 
$$(91) = 10$$

55

81

84

76

13

43 91

34

#### Searching for 76-91

How about 76.01, 76.02, 76.03, ...? (simply not practical)

# Could we rethink the design to search for a range of values efficiently?

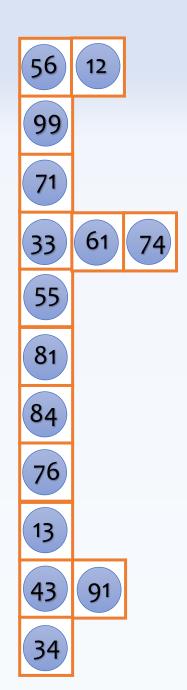

#### Let's promote a subset of values as seeds

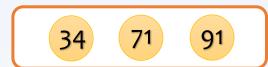

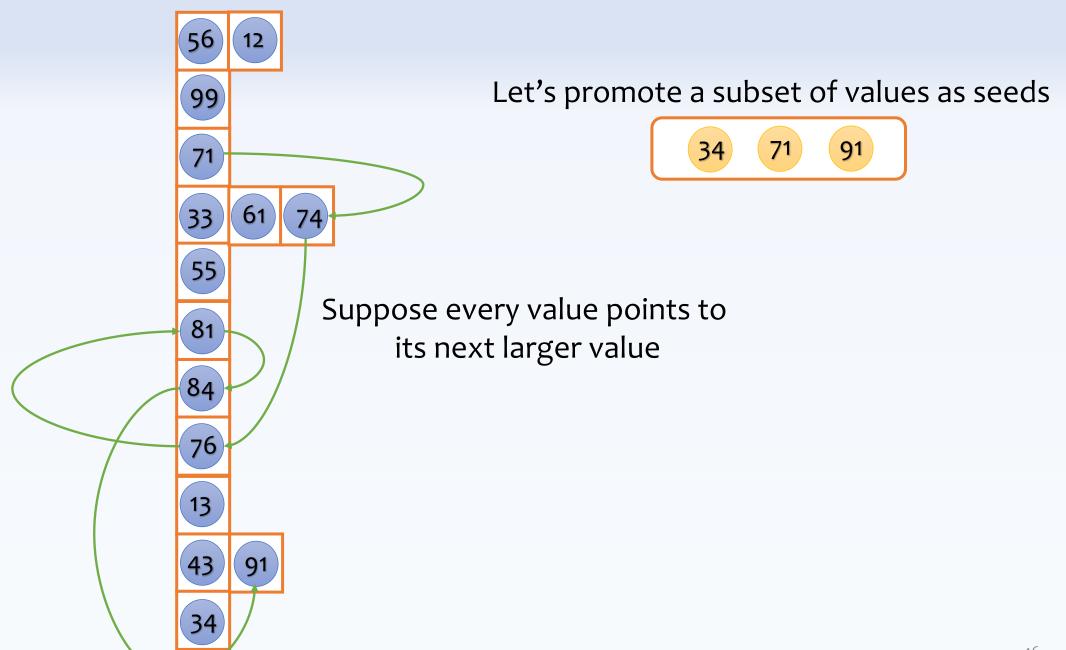

#### Searching for 76-91

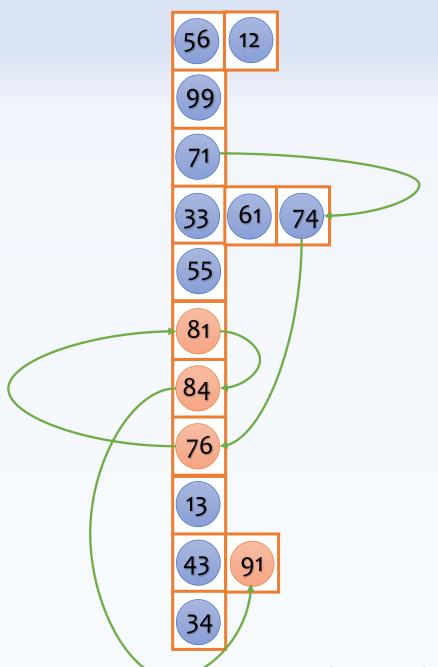

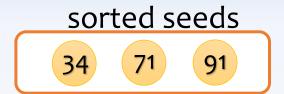

#### Searching for 76-91

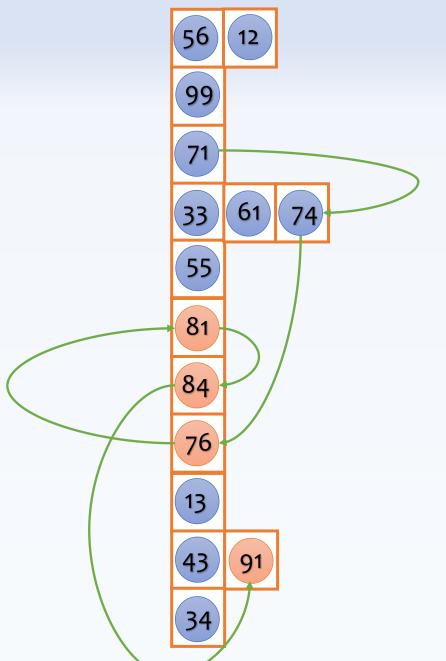

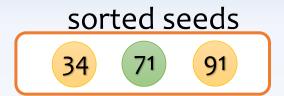

Find the largest seed smaller than 76: (71)

#### Searching for 76-91

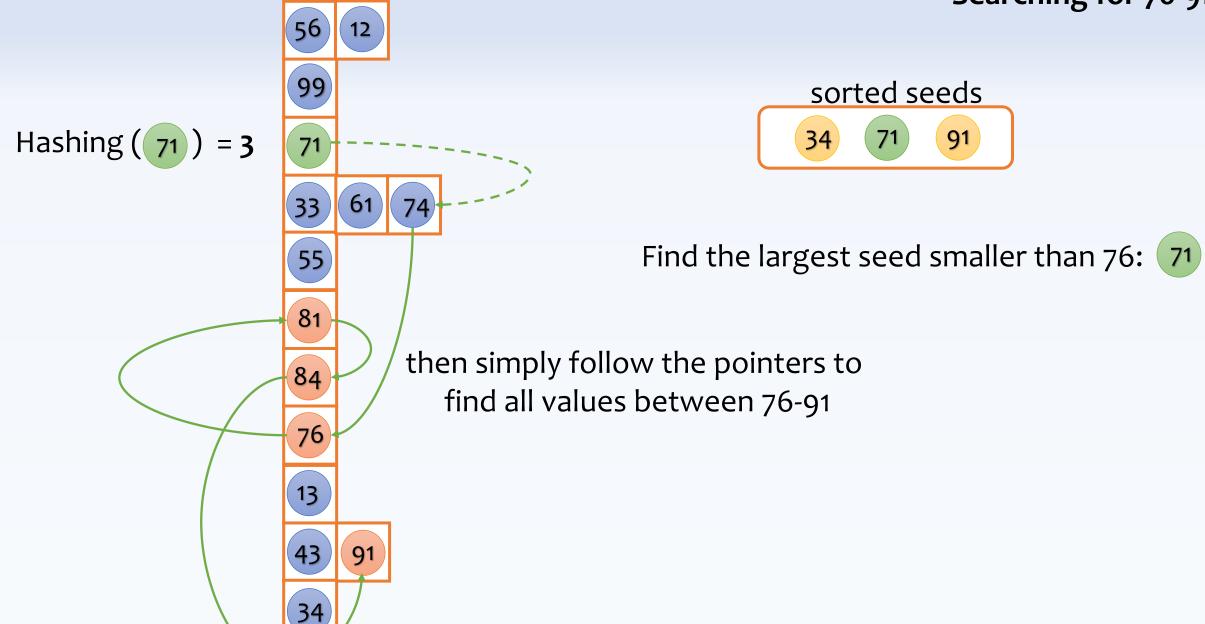

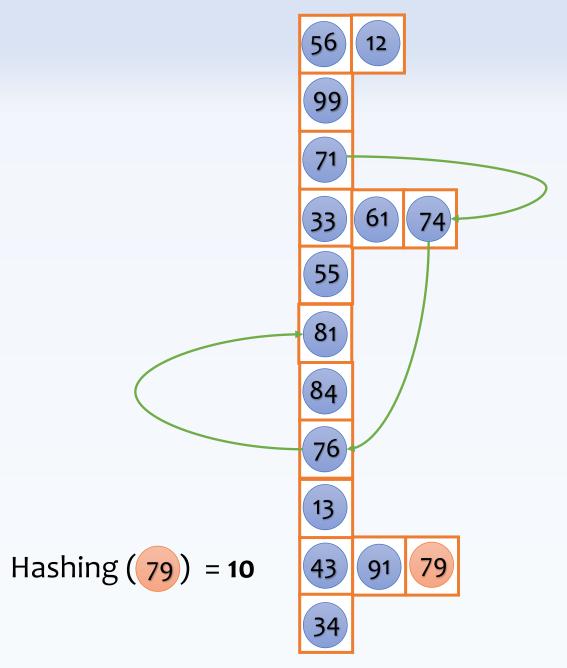

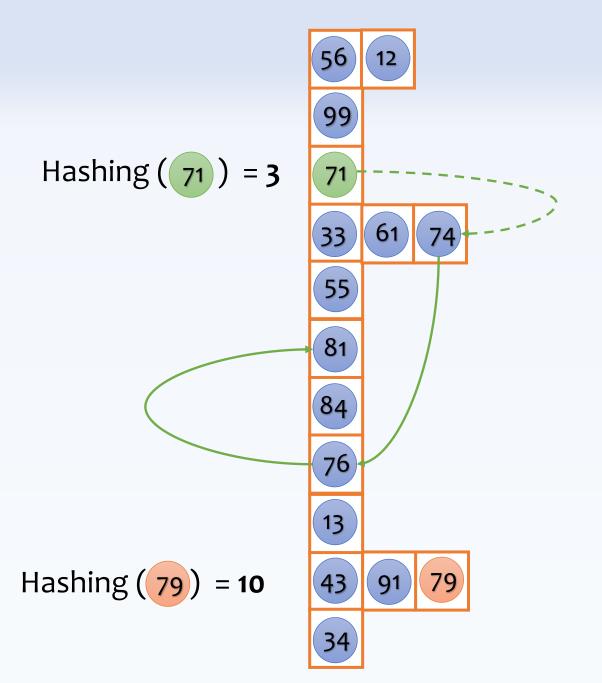

Find the largest seed smaller than 79:

91

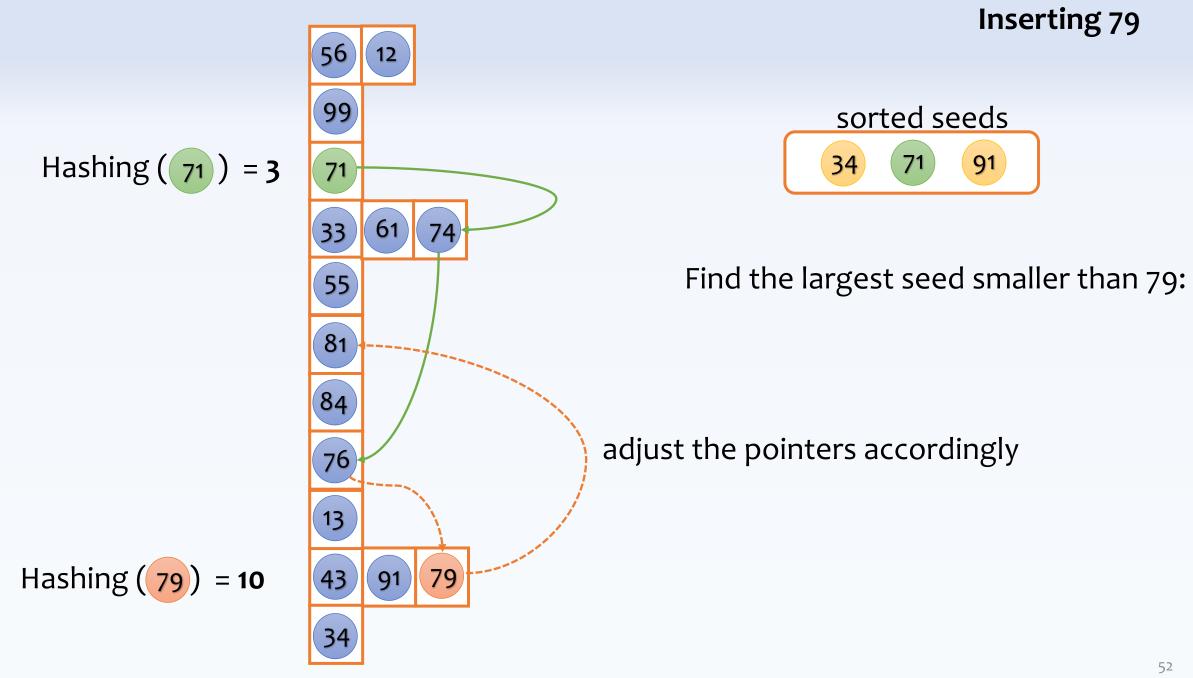

# Database Storage Layouts (how often do we need an index for range queries?)

database pages (containing a set of records)

[Name: Alice, Age:21, Major: CS]

a database record, e.g.,
[Name: Alice, Age:21, Major: CS]

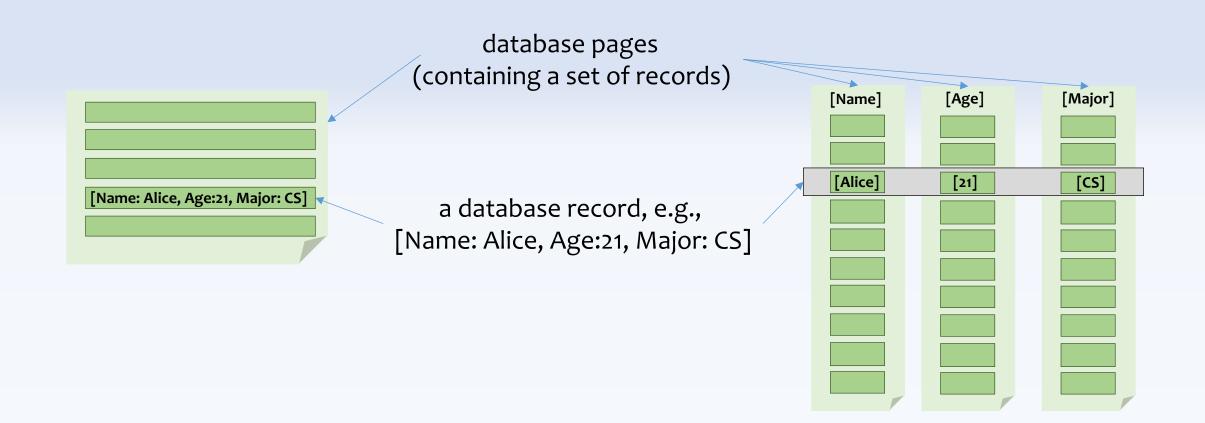

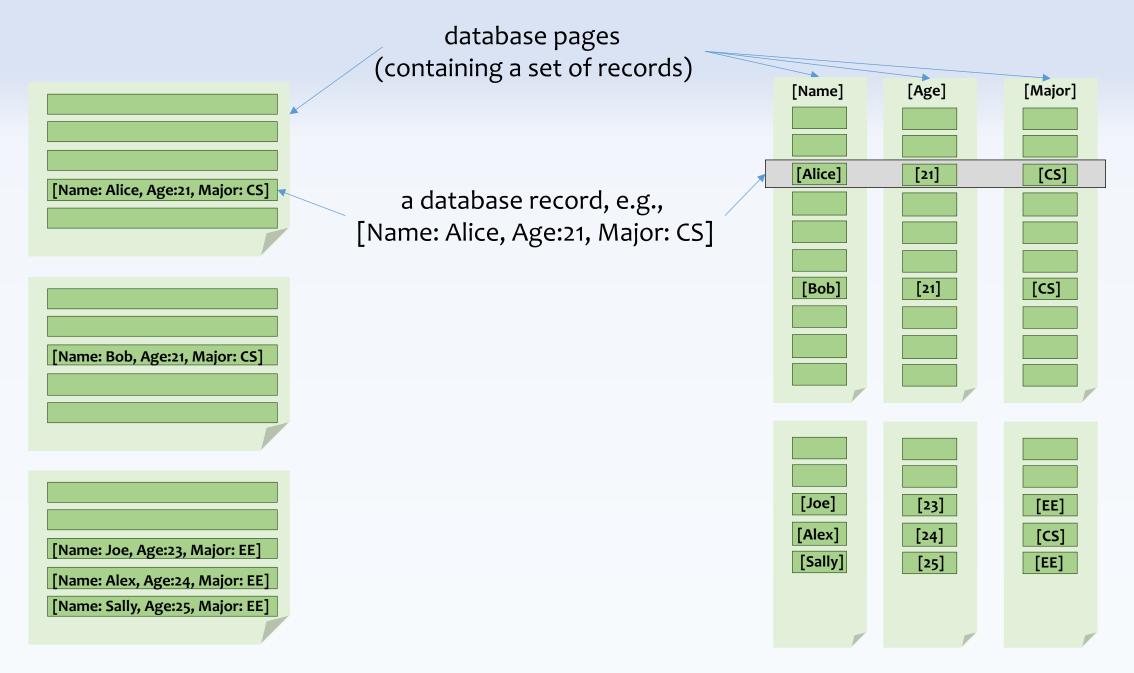

## Searching for all students between the age of 21 to 24 (returns many students)

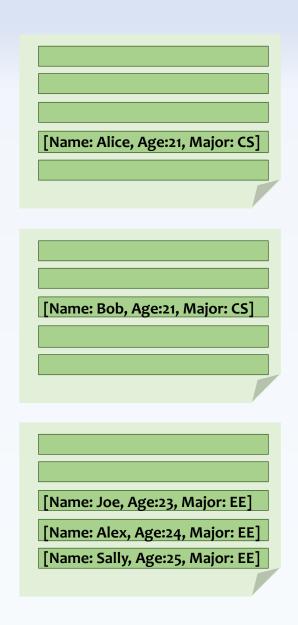

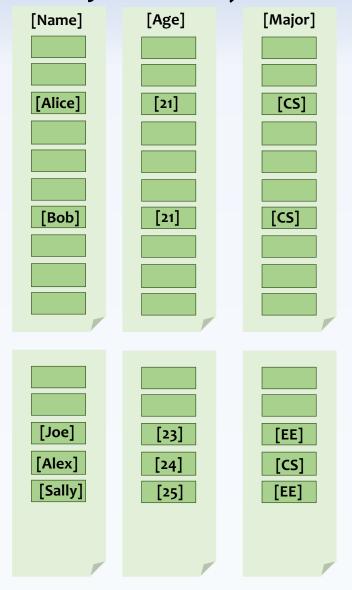

## Searching for all students between the age of 21 to 24 (returns many students)

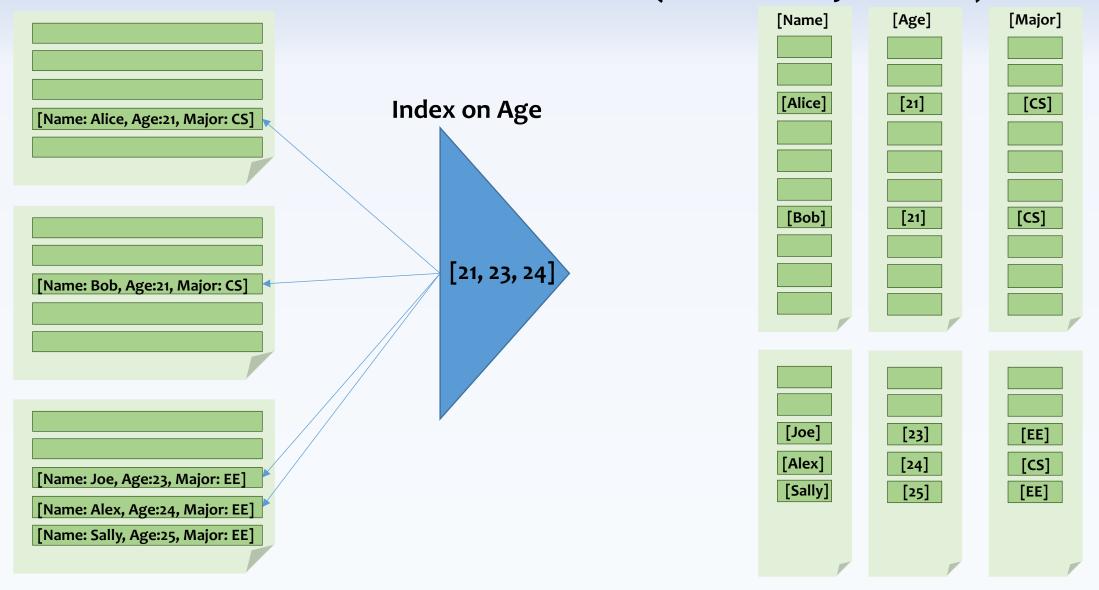

#### Searching for all students between the age of 21 to 24 (returns many students)

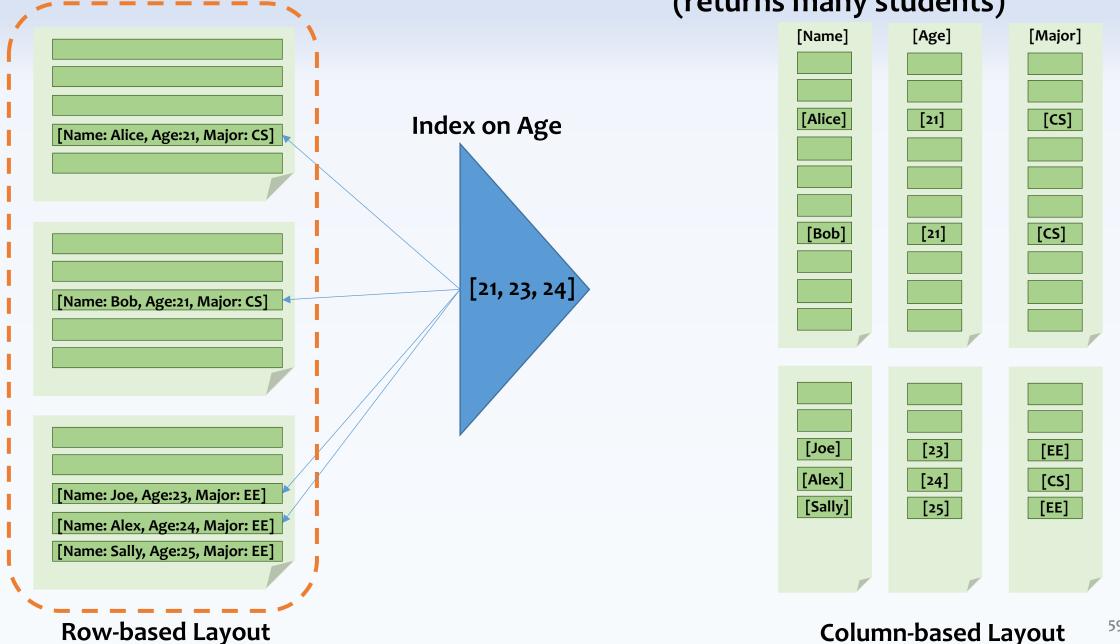

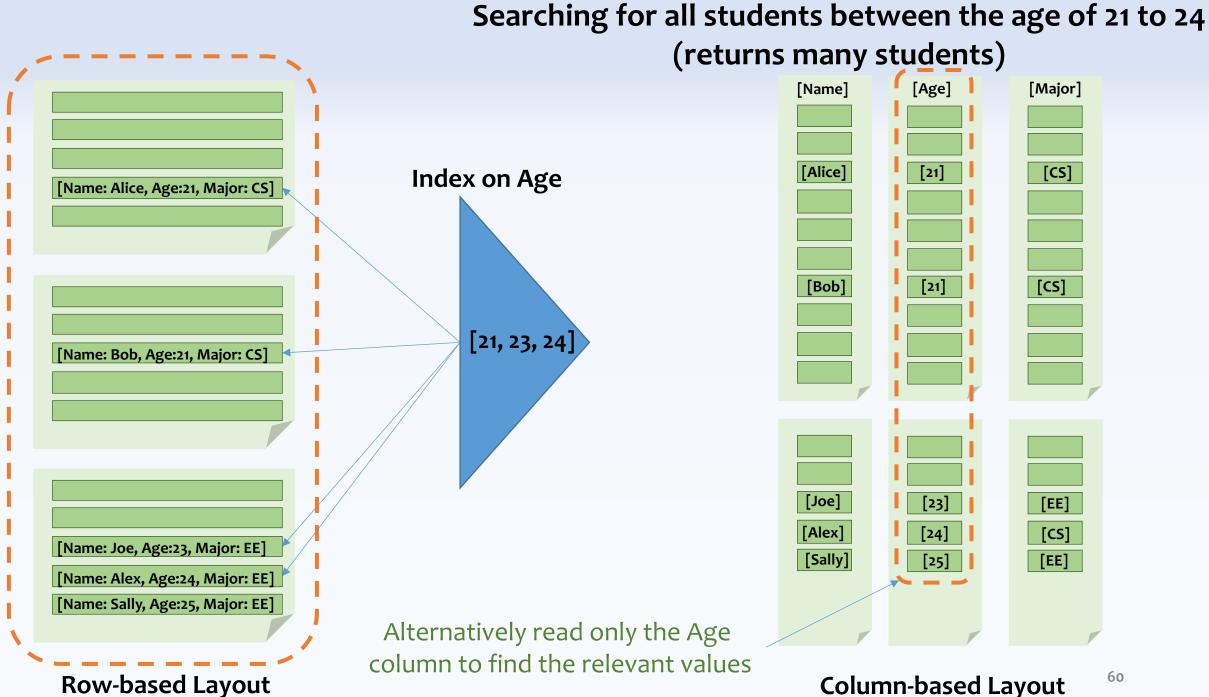

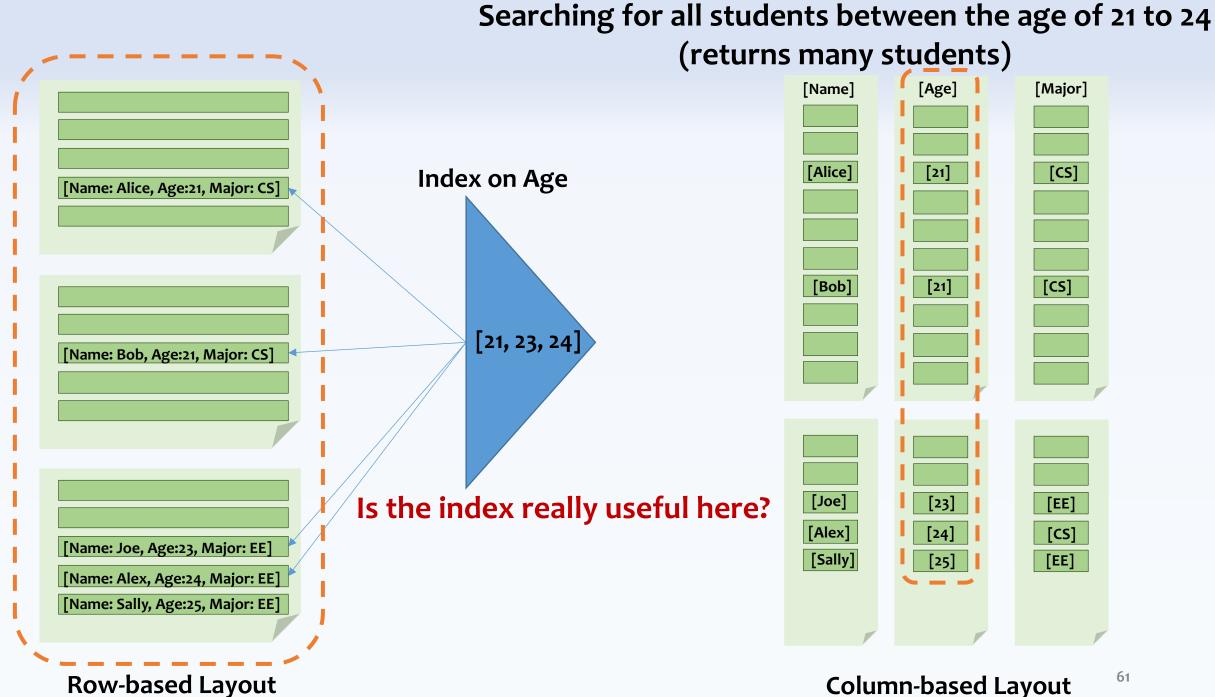

Searching for all students over the age of 24 (returns only few students)

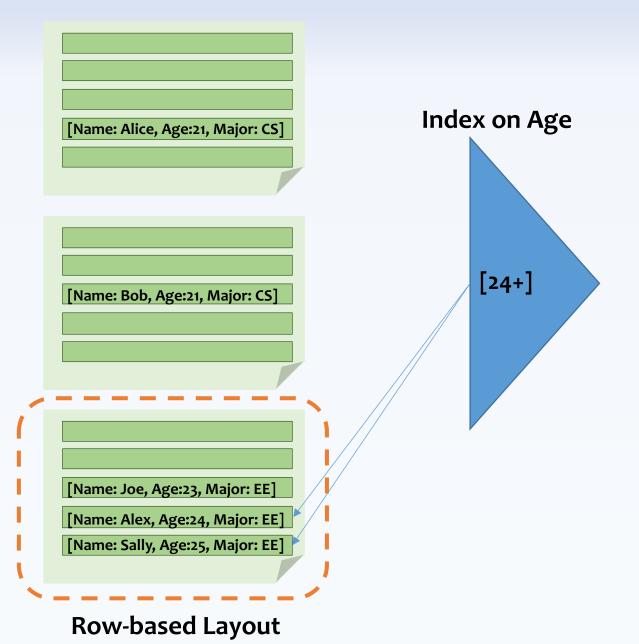

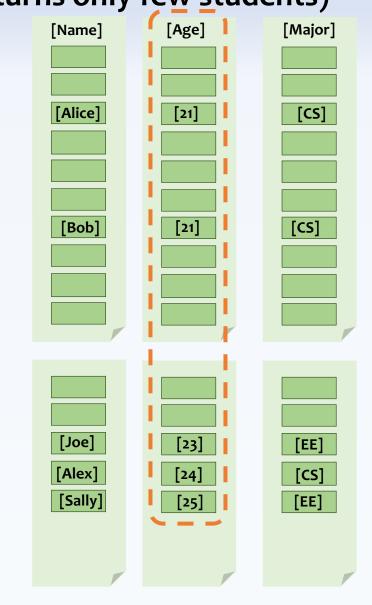

62

Searching for all students over the age of 24 (returns only few students)

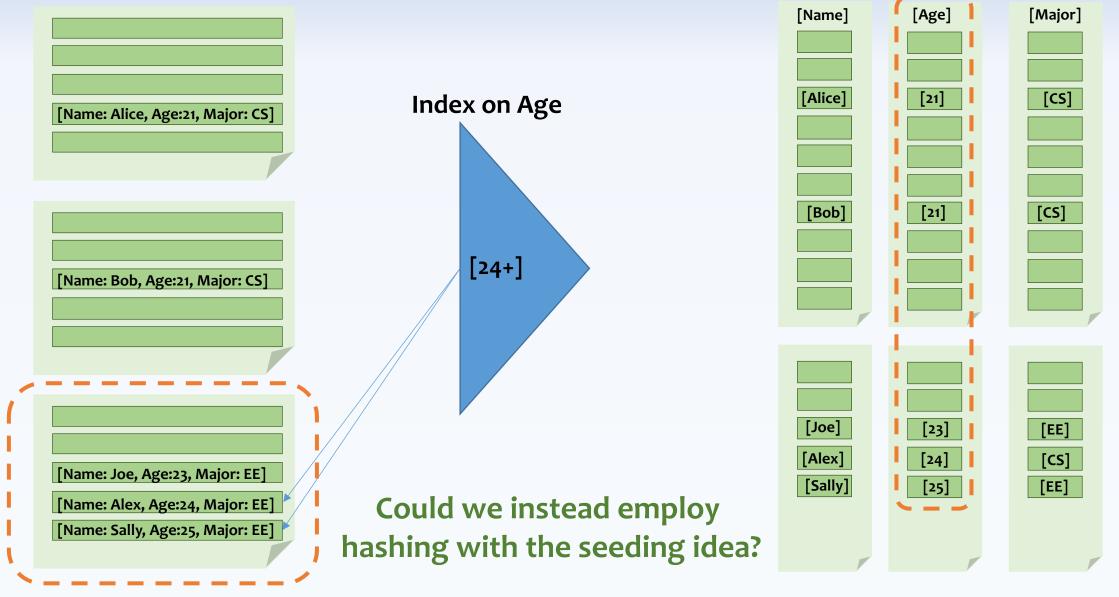

**Row-based Layout** 

# Thank You Questions?